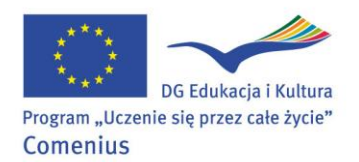

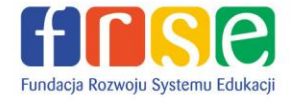

**Zasady ubiegania się o udział w Programie Asystentura Comeniusa**

Osobami uprawnionymi do ubiegania się o wyjazd na Asystenturę Comeniusa są: - studenci kierunków nauczycielskich (oraz innych kierunków jeżeli są w trakcie realizacji/ukończyli kurs pedagogiczny), planujący pracę w zawodzie nauczyciela którzy **w momencie składania wniosku** mają ukończone co najmniej 2 lata studiów; - absolwenci kierunków nauczycielskich, którzy nigdy wcześniej nie uczyli w szkole.

Kandydaci powinni złożyć w terminie do **31 stycznia 2013 roku** (w przypadku dokumentów w wersji papierowej decyduje data stempla pocztowego) następujące dokumenty:

1. **Wniosek** w formie papierowej (2 egzemplarze w języku polskim) oraz w formie elektronicznej (wniosek e-form do uzupełniania on-line będzie dostępny na stronie [www.comenius.org.pl\)](file:///C:/Documents%20and%20Settings/imorawicz/Ustawienia%20lokalne/Temporary%20Internet%20Files/Content.Outlook/VLIXNL4E/www.comenius.org.pl) 2. **Rekomendację** dziekana wydziału/rektora/dyrektora szkoły, jeśli wnioskujący jest jeszcze studentem kierunku nauczycielskiego.

3. W przypadku kandydatów (studentów lub absolwentów) z kierunków innych niż neofilologiczne należy przedstawić **poświadczenie znajomości języka obcego** na poziomie B2.

4. W przypadku kandydatów – absolwentów należy załączyć **kserokopię dyplomu** potwierdzającego deklarowane we wniosku wykształcenie.

5. Dokumentowanie treści zawartych we wniosku poprzez załączanie zaświadczeń, certyfikatów, dyplomów (ukończone kursy, szkolenia, wolontariaty itp.) może być dodatkowym atutem.

**!!!Kandydaci przesyłają dokumenty bezpośrednio do Narodowej Agencji.**

Dokumenty w wersji papierowej należy przesyłać do Narodowej Agencji na adres:

Fundacja Rozwoju Systemu Edukacji Narodowa Agencja Programu "Uczenie się przez całe życie" ul. Mokotowska 43 00-551 Warszawa Asystentura Comeniusa - Asystenci Comeniusa

*Uprzejmie informujemy, iż złożenie formularza aplikacyjnego nie jest równoznaczne z przyznaniem dofinansowania i wyjazdem na asystenturę.* 

WWW.COMENIUS.Org.pl

NIP 526-10-00-645

**Więcej informacji znajduje się na stronie [www.comenius.org.pl.](file:///C:/Documents%20and%20Settings/imorawicz/Ustawienia%20lokalne/Temporary%20Internet%20Files/Content.Outlook/VLIXNL4E/www.comenius.org.pl)**

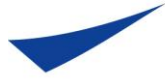

Fundacja Rozwoju Systemu Edukacji Narodowa Agencja Programu "Uczenie się przez całe życie" Program Comenius ul. Mokotowska 43, 00-551 Warszawa

tel. 022 46 31 350/352 faks 022 46 31 021 comenius@frse.org.pl

REGON 010393032 KRS 0000024777 - Sąd Rejonowy dla m.st. Warszawy w Warszawie XII Wydział Gospodarczy Krajowego Rejestru Sądowego